## **GROMACS - Bug #2472**

# **confusing error message when OMP\_NUM\_THREADS is used with GPUs**

03/29/2018 01:56 PM - Szilárd Páll

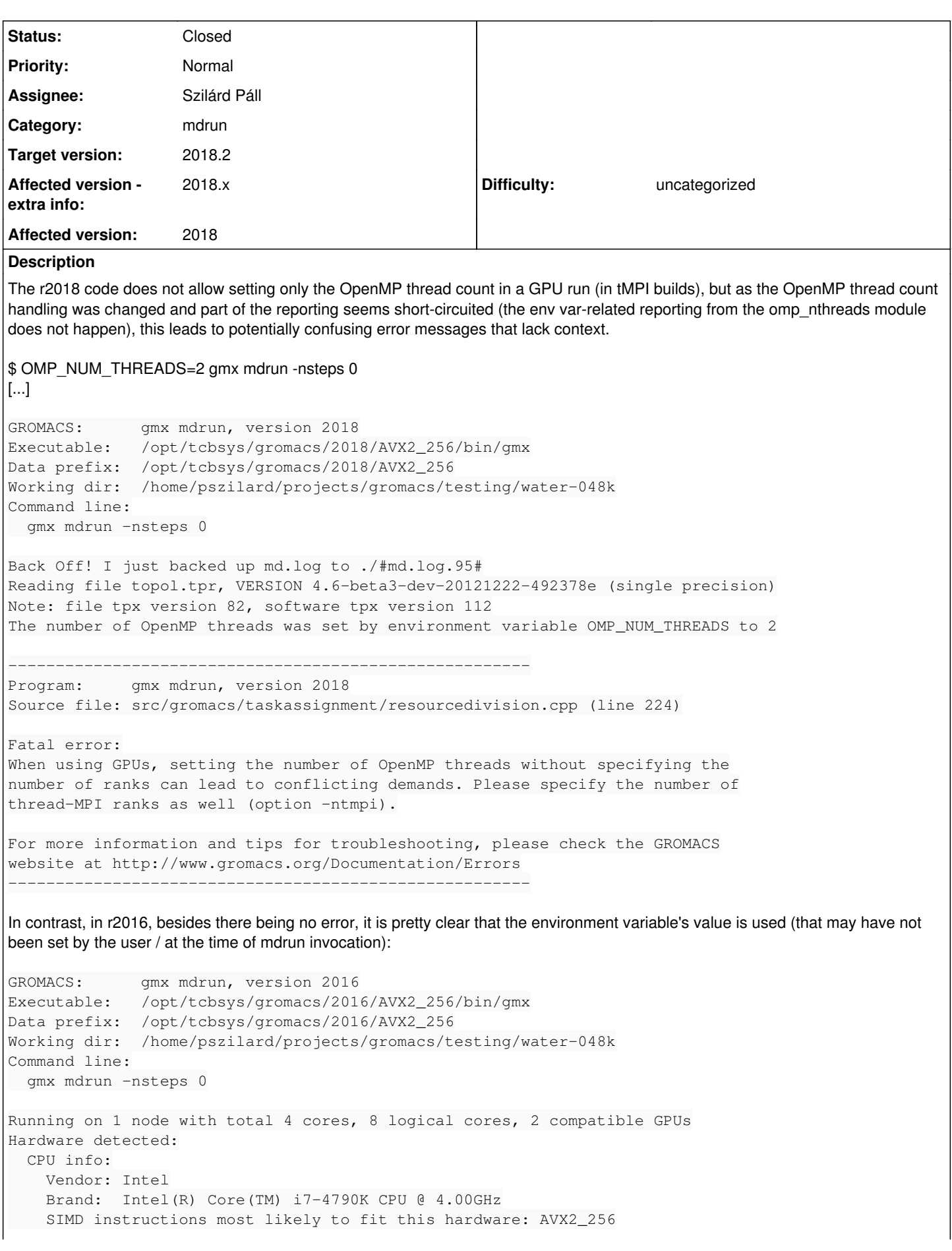

```
    SIMD instructions selected at GROMACS compile time: AVX2_256
    Hardware topology: Basic
    GPU info:
        Number of GPUs detected: 2
        #0: NVIDIA GeForce GTX 1080, compute cap.: 6.1, ECC:  no, stat: compatible
        #1: NVIDIA GeForce GTX 960, compute cap.: 5.2, ECC:  no, stat: compatible
Reading file topol.tpr, VERSION 4.6-beta3-dev-20121222-492378e (single precision)
Note: file tpx version 82, software tpx version 110
Changing nstlist from 10 to 40, rlist from 1 to 1.101
The number of OpenMP threads was set by environment variable OMP_NUM_THREADS to 2
Overriding nsteps with value passed on the command line: 0 steps, 0 ps
Using 2 MPI threads
Using 2 OpenMP threads per tMPI thread
2 compatible GPUs are present, with IDs 0,1
2 GPUs auto-selected for this run.
Mapping of GPU IDs to the 2 PP ranks in this node: 0,1
```
#### **Associated revisions**

#### **Revision f0c98f46 - 06/12/2018 03:09 PM - Szilárd Páll**

Also issue OMP\_NUM\_THREADS reading note to the log

The note that was meant to inform users that OMP\_NUM\_THREADS was setting the number of threads in their run (as this value can be inherited by the env) has not been logged. It was also printed right after the tpx reading statues making it hard to notice. Removed stderr output now that this is no longer required.

This change makes the note easier to notice prepending a newline and issues it to the log file too.

Refs #2472

Change-Id: I73fc9de5e9d747f9d7a094c6678ffc1547481b94

#### **History**

#### **#1 - 03/29/2018 01:57 PM - Szilárd Páll**

*- Description updated*

#### **#2 - 03/29/2018 02:31 PM - Szilárd Páll**

- *Description updated*
- *Status changed from New to In Progress*

Note that as the hw\_opt reads the env var in check\_and\_update\_hw\_opt\_1() by calling gmx\_omp\_nthreads\_read\_env() and the report that's not issued anymore with 2018 should be in fact printed, so something else is wrong.

### **#3 - 03/29/2018 02:45 PM - Szilárd Páll**

*- Status changed from In Progress to Rejected*

Wow, I'm blind it seems. Only the newline went missing -- and we'd be better off logging this as well as printing a note.

#### **#4 - 03/29/2018 02:57 PM - Szilárd Páll**

#### Ref user report:

[https://mailman-1.sys.kth.se/pipermail/gromacs.org\\_gmx-users/2018-March/119506.html](https://mailman-1.sys.kth.se/pipermail/gromacs.org_gmx-users/2018-March/119506.html)

Will try to add the message in question to the log.

### **#5 - 03/29/2018 03:02 PM - Gerrit Code Review Bot**

Gerrit received a related patchset '1' for Issue [#2472.](https://redmine.gromacs.org/issues/2472)

Uploader: Szilárd Páll ([pall.szilard@gmail.com](mailto:pall.szilard@gmail.com)) Change-Id: gromacs~release-2018~I73fc9de5e9d747f9d7a094c6678ffc1547481b94 Gerrit URL: <https://gerrit.gromacs.org/7741>

## **#6 - 03/29/2018 04:26 PM - Mark Abraham**

Putting the full context in the error message requires that hw\_opt keep track of the reason why nthreads\_omp has the value that it does. That would be wise to do in general, but probably not in the release branch.

#### **#7 - 06/12/2018 03:09 PM - Mark Abraham**

- *Status changed from Rejected to Fix uploaded*
- *Assignee set to Szilárd Páll*

## **#8 - 06/13/2018 06:09 PM - Mark Abraham**

*- Status changed from Fix uploaded to Resolved*

#### **#9 - 06/14/2018 10:50 AM - Mark Abraham**

*- Status changed from Resolved to Closed*